# **Background subtraction by using scaling technique.**

### **Design for Background subtraction model by using FLASH**

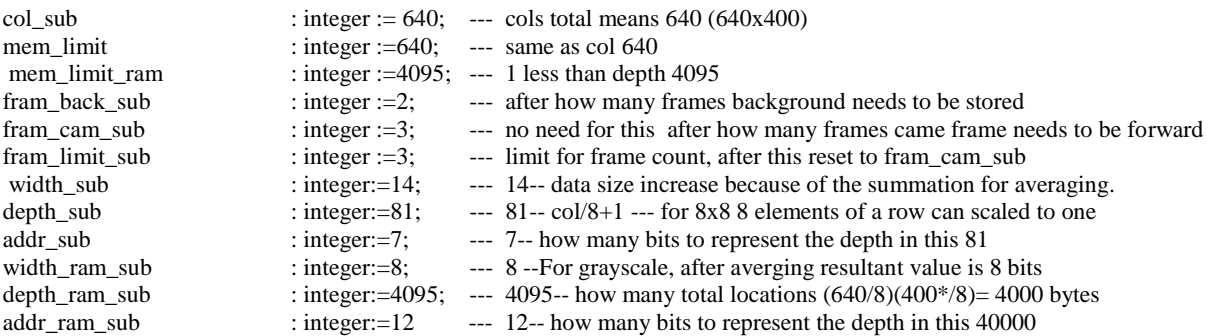

In FLASH, we need to write 15 pages since we have (640/8 x400/8)=4000 which requires 4000/256= 15 pages. Presently clock frequency is 27 MHz but can be changes to a maximum of FLASH supported. Test bench has 18.5 ns for a clock period of 37 ns.

### **Flash erasing**

For Flash erasing from sector—page location 410100 use spi\_top\_module\_erase.bit and then press push button BTCN F5.

Note! FLASH writing only after each power up cycle. In middle, no control for writing.Power off is needed.

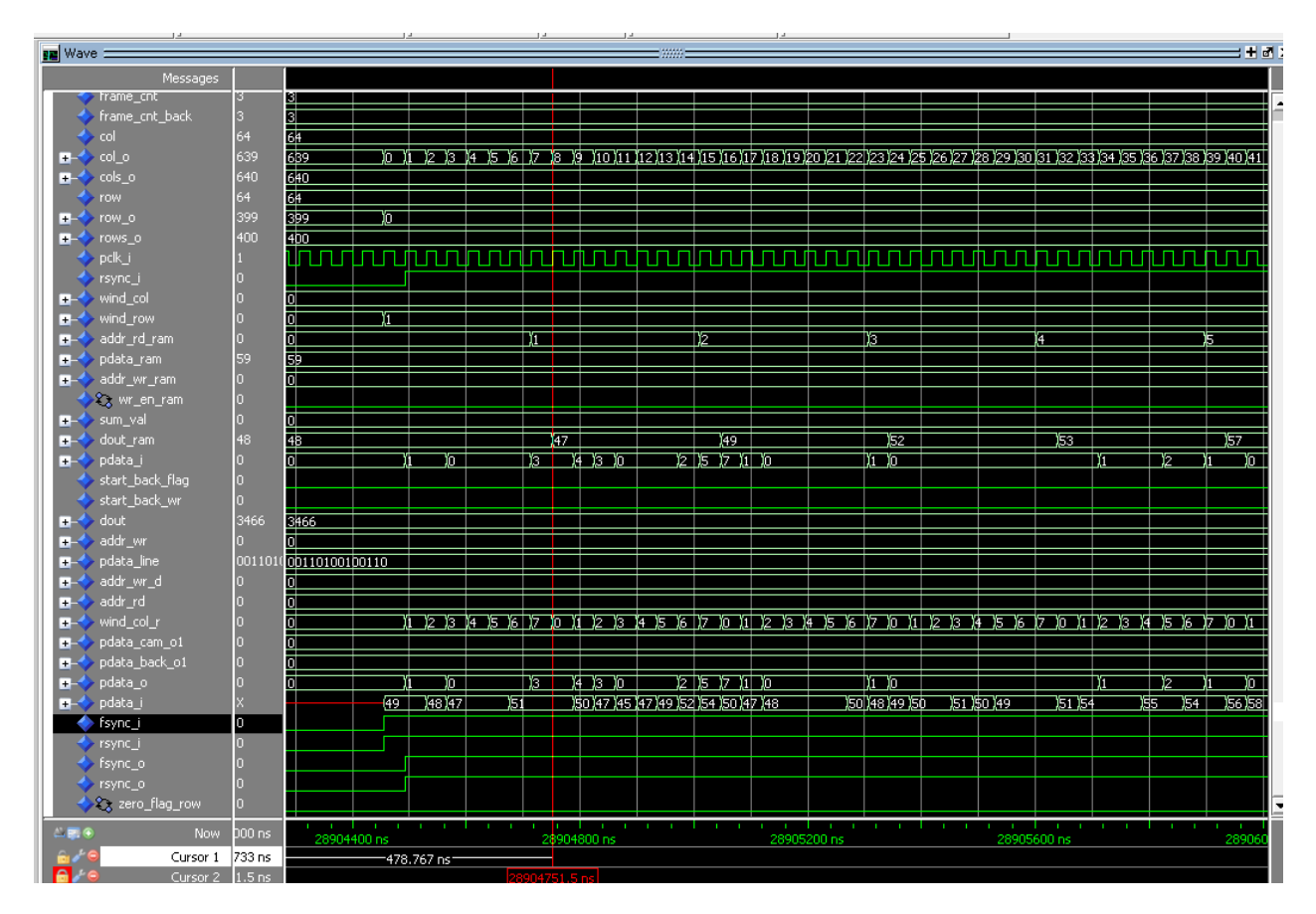

## **RTL simulation signals without flash**

### **RTL simulation signals with flash**

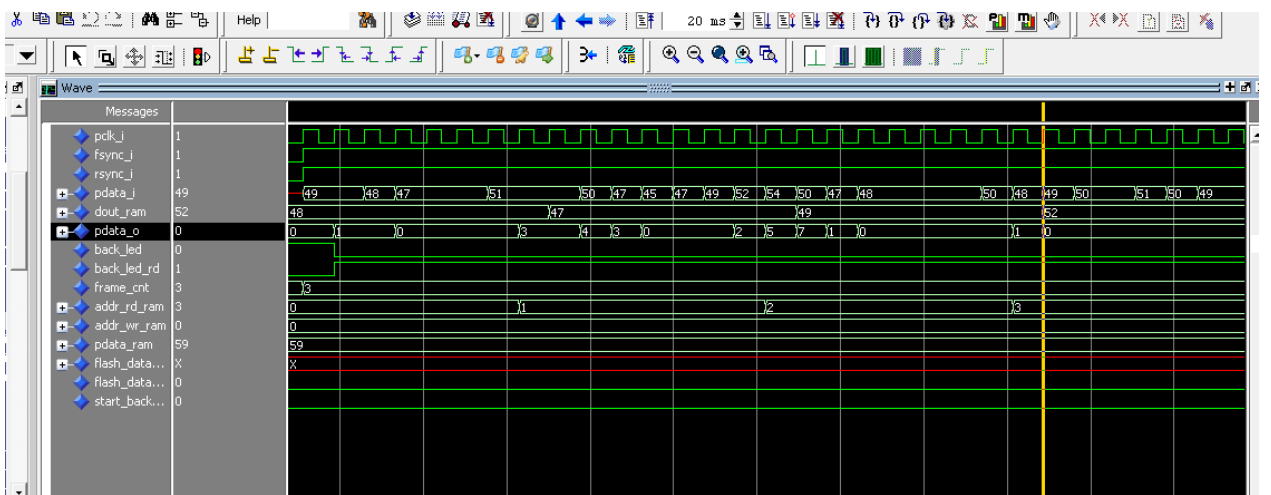

## **RTL simulation signals with FLASH writing once**

Please remember that during each background write in FLASH, the internal memory (BRAMs used for stored background) cannot be accessed for any other purposes.

In particular to our design, add rd ram should not be accessed from other processes during flash\_addr\_end\_o is 00 and 01 (the red marked portion). This is because the FLASH writing speed is slow. See FLASH we are using: Numonyx's N25Q128 datasheet:

As soon as flash\_addr\_end\_o is 10, the BRAMs can be accessed for subtraction operation for next wake up and sleep cycles. flash\_addr\_end\_o shows that FLASH writing status.

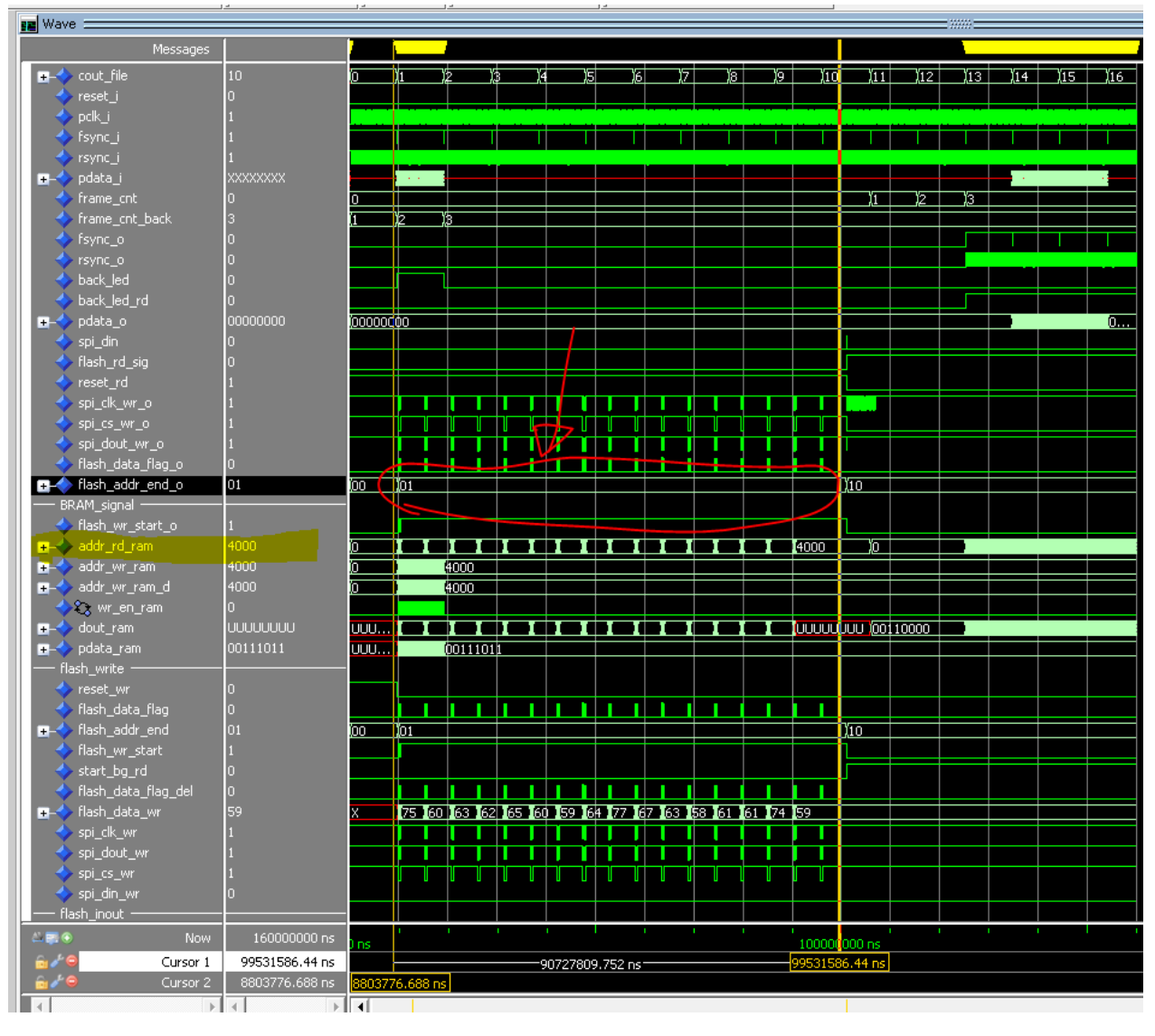

## Memory contents

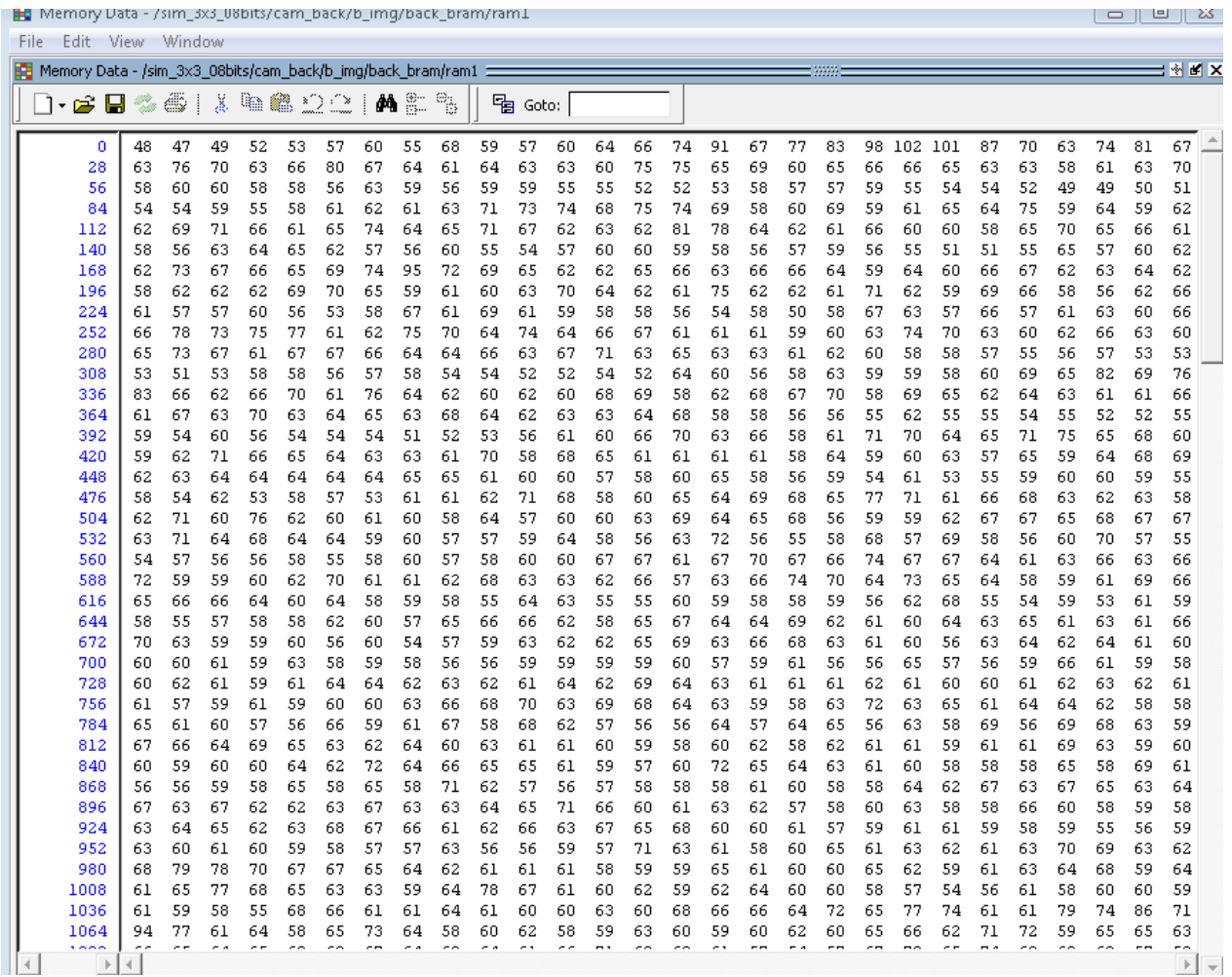

FLASH reading with commands from PC

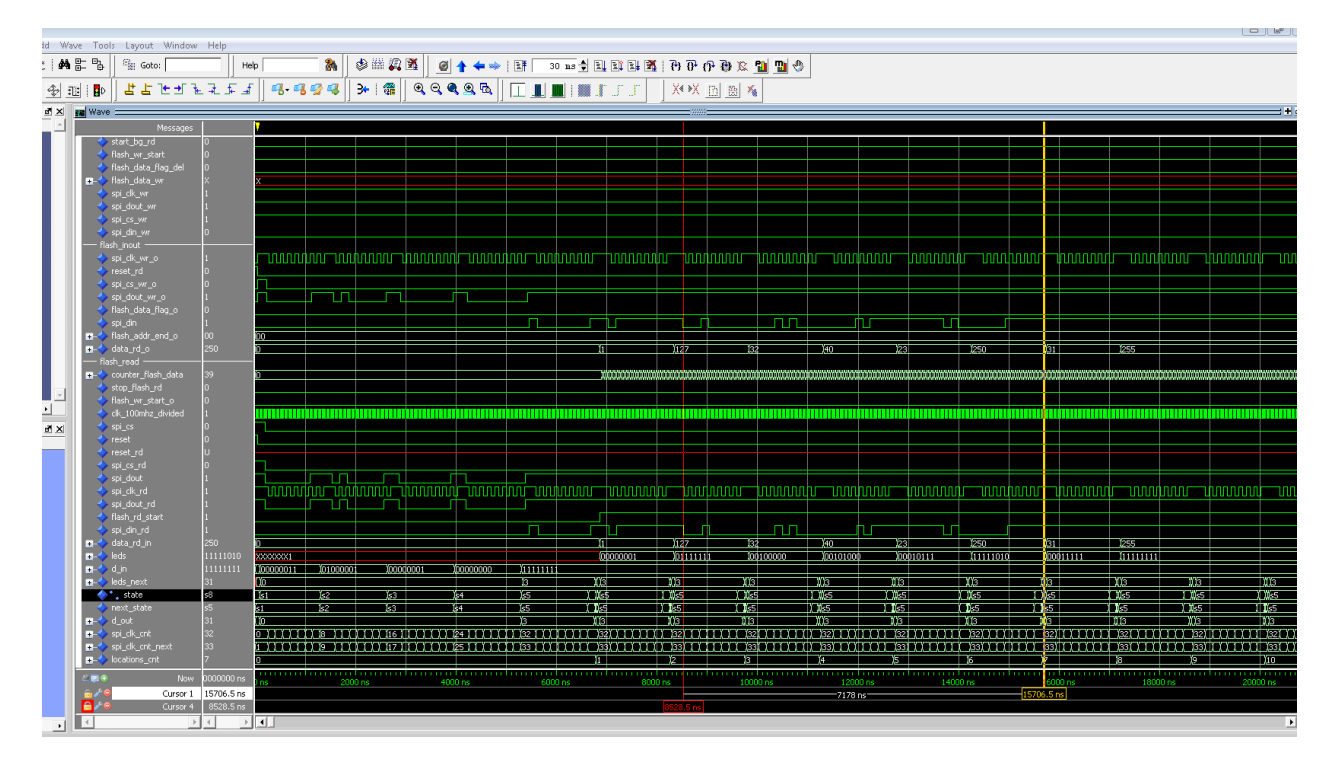

See the contents from emulated FLASH storing in BRAMs. 1, 127 32.

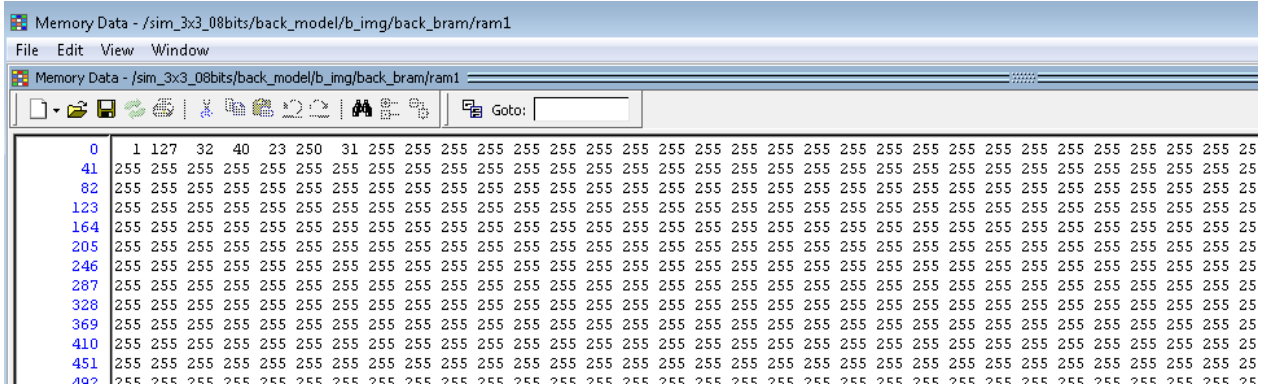

### Finally subtraction operation

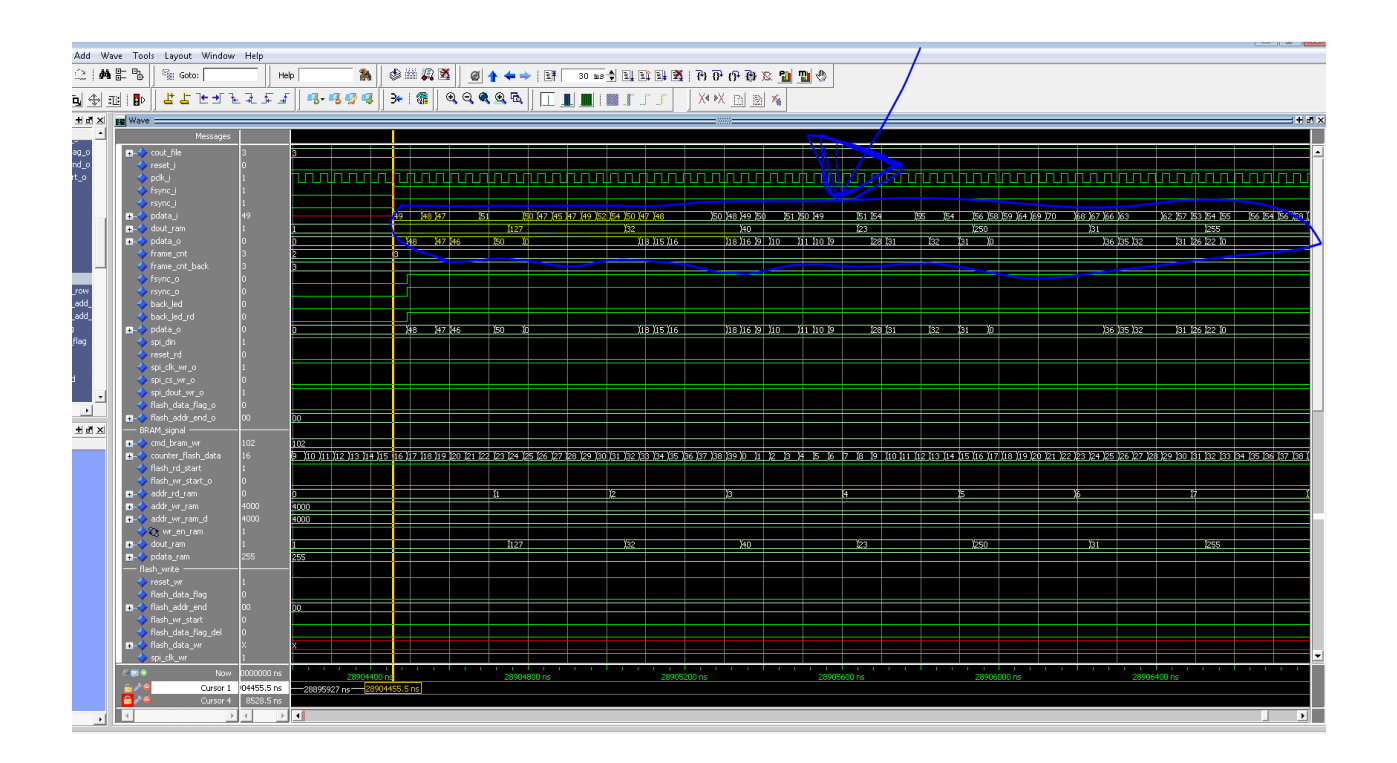

### **Verification with MATLAB script**

For verification of VHDL simulation, following MATLAB script can be run to generate images which can be compared with images produced by RTL simulation.

### **Image file name**

background\_subtraction\_v1.m

### **input images**

p\_back.bmp, p\_objets

### **MATLAB script**

```
%%%% Image scaling/ Zoom out and Zoom in
%%%%Backgorund image subtraction
clc;
clear all;
wind col=1;
sum=0;
cols=640;rows=400;
avg=0;
row_new=1;
```

```
min img = zeros((rows/8), (cols/8);
zoom_img=zeros(rows,cols);
im_orig=imread('p_back.bmp');
\sin 1 = \text{im2double}(\text{im oriq});im1=uint16(im_orig);
min img=uint16(min img);
% im1=im_orig;
figure(1)
imshow(im_orig)
% sum=typecast(sum,'uint16');
% min img=typecast(min img, 'uint16');
wind size=8;
wind row=1;
for row=1:rows,
 col new=1;
  sum=0;
   avg=0;
 wind col=1;
   for col=1:cols, 
        if wind col<=wind size
             sum=sum+im1(row,col);
% avg=sum/wind col;
            wind col=wind col+1;
         end;
         if wind_col==(wind_size+1)
                min img(row new, col new)=min img(row new, col new)+sum;
                 if wind row==8min img(row new, col new)=floor((min img(row new,
col new))/(wind size*wind size));
                  end
                 sum=0;
                wind col=1;
                col new=col new+1;
          end; 
     end;
    wind row=wind row+1;
    if wind row==(wind size+1)
        row_new=row_new+1;
        wind row=1;
     end; 
end;
min img=uint8(min img);
img nearest = imresize(min img, [rows cols], 'nearest');
img info = sprintf('img gen.bmp');
imwrite(img_nearest,img_info);
figure(3)
imshow(img_nearest)
title('Nearest Neigh. Image')
```

```
%%%%checking for subtraction%%%%
im_ob=imread('p_objets.bmp');
im back=imread('img gen.bmp');
im_diff=im_ob-im_back;
imwrite(im diff, 'img diff.bmp');
figure(4)
imshow(im_diff)
title('im_diff Image')
```